Para instalarlo

yum install yum-cron

From: <http://wiki.intrusos.info/> - **LCWIKI**

Permanent link: **[http://wiki.intrusos.info/doku.php?id=linux:centos:actualizaciones\\_automaticas&rev=1272970879](http://wiki.intrusos.info/doku.php?id=linux:centos:actualizaciones_automaticas&rev=1272970879)**

Last update: **2023/01/18 14:17**

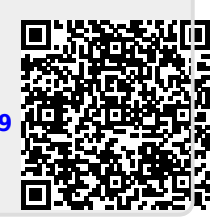